CreativeNotes Desktop Edition License Key Скачать бесплатно без регистрации

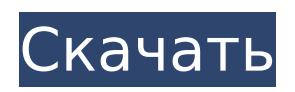

## **CreativeNotes Desktop Edition Keygen Full Version Download**

CreativeNotes Desktop Edition 2022 Crack — это небольшой, но всеобъемлющий инструмент для создания заметок, который работает в Windows 2000, Windows XP, Windows Vista и Windows 7. Купите премиум по моим ссылкам, чтобы получить возобновляемую поддержку, максимальную скорость и поддержку Жуткого маленького мальчика - сладкий и сексуальный трах с кримпаем. Настоящие мужчины перед камерой 24/7 Тина из "Жены моего друга" сексуальная маленькая шлюшка. Кто знал, что она грязная маленькая шлюха, которая любит трахаться! Проснулся сегодня утром один после того, как она трахнула моего друга, и мне повезло! Скажем так, она знала, что делала! Она схватила мой огромный член и засунула его прямо себе в рот. Она была в сексуальном белье, на каблуках и во всем! Я должен был проверить, не получил ли я спермы из нее. Конечно, я получил свою награду! У нас был отличный секс! Ее трахнули! Это свидание, лучше позвони мне. Купите премиум по моим ссылкам, чтобы получить возобновляемую поддержку, максимальную скорость и поддержку AmpleBodiedSluts.com Сексуальная брюнетка Кэролайн с большими сиськами и тугой киской ждет тебя в приватном чате. Вы можете возбудить ее своими грязными мыслями, и вы можете трахнуть ее сладкую киску и заставить ее стонать ваше имя от удовольствия. Она одна из лучших евродевушек Родины! В большой красивой блондинке всегда есть что-то сексуальное. Просто посмотрите на нее сейчас. Первое, что бросается в глаза, это ее ослепительно голубые глаза. Хотя ее голубые глаза выглядят так, будто они могут загипнотизировать вас, в ее огромной заднице есть что-то такое, что просто заставляет вас хотеть ее вырвать. Если вы хотите залезть к ней в штаны, вам придется составить список всех ее вещей и найти то, что ее больше всего заводит. Ненавижу звучать как заезженная пластинка, но есть что-то в британских девушках, что просто заводит. Вы не можете точно указать на это пальцем, но есть что-то в британской девушке, что может вас возбудить, если вы никогда раньше не были в одной из этих позиций. Она уже однажды трахнула меня, но я готов к тому, чтобы она трахалась со мной.Не поймите меня неправильно, я бы хотел прокатиться на ней прямо сейчас, но я хочу, чтобы она была на первом месте. Как только вы доведете ее до определенного уровня одобрения, что

### **CreativeNotes Desktop Edition Crack Keygen Free**

Таким образом, вы больше не ограничены в обмене файлами с другими участниками и друзьями. Как только вы загрузите файл, вы можете поделиться им с ними по электронной почте, в чате или просто показать им, где они могут найти файл. Общий доступ к файлам позволяет обмениваться папками, документами, изображениями, музыкой, видео и многим другим. Он также работает с социальными сетями, такими как Facebook, Twitter и Google+. Найдите, загрузите и поделитесь С помощью поиска вы можете легко найти файлы в Интернете. Вы можете искать их по имени, размеру файла, типу или загрузчику. Если вы найдете файл, который вам нравится, вы можете добавить его в свою коллекцию и получить к нему доступ в любое время. Лучшая часть? Поделитесь им одним щелчком мыши. Вы также можете загружать файлы в свои коллекции со своего компьютера. Просто выберите «Загрузить» и выберите файл, которым хотите поделиться. Кроме того, вы можете использовать все поддерживаемые функции вашей сети для обмена файлами. Например, если вы вошли в свою учетную запись Facebook, вы можете добавить фотоальбом, событие, музыкальную дорожку или видеоклип. Ваша личность в Интернете С небольшой помощью от нас вы сможете защитить свою личность в Интернете, а также найти своих друзей в Интернете. Мы уже собрали всю необходимую информацию, чтобы вы могли быстро просмотреть свой профиль и идентифицировать своих друзей в Интернете. Вы сможете увидеть свое настоящее имя и псевдоним, который вы выбрали для своей сетевой личности. В вашем профиле также может быть ваша фотография профиля, где вы нашли друзей и любые

навыки, в которых вы хороши. Найди друзей в реальной жизни Простым нажатием кнопки вы можете связаться с кем угодно, где угодно и когда угодно. Вы можете начать чат с друзьями и весело провести время, когда находитесь в другом месте. Вы также можете добавлять людей из своего списка контактов в реальной жизни в список друзей и создавать группы. Таким образом, вы можете поддерживать связь со своей сетью и видеть, что у вас общего. Находите и делитесь везде С небольшой помощью от вас вы никогда не упустите шанс найти и поделиться файлами. Когда вы загрузите файл в свою коллекцию или добавите друга, вы получите уведомление. Если вы находитесь в сети со своими друзьями, вы также узнаете, загрузил ли кто-то новое изображение. Мы постоянно улучшаем функции нашего приложения, чтобы обеспечить вам лучший опыт. Пожалуйста, отправьте нам свой отзыв и 1709e42c4c

# **CreativeNotes Desktop Edition [Win/Mac] [Updated]**

CreativeNotes Desktop Edition позволяет легко упорядочивать заметки. С помощью этой программы вы можете создавать категории на основе: - дата и время (например: «список покупок», «сделать», «общие заметки»); - группы однотипных заметок (например: «список покупок», «по делам», «сделать»); - файлы (например: «планировщик», «бюджетирование»); люди (например: «моя семья», «мои клиенты»). Это программное обеспечение отображает заметки в категориях с настраиваемыми подкатегориями, упорядоченными по дням и определенному времени. Вы можете создать несколько категорий в разделе «Мои заметки» и присвоить заметки этим категориям. Цвета: • Красный – ошибка; • Зеленый – файл; • Синий – общий; • Розовый – информация; • Светло-серый – документ; • Темно-серый – текст; • Белый – дата; • Черный – время; • Другие цвета можно выбрать с помощью цветовой палитры в разделе макета. Для настройки интерфейса доступно более 100 вариантов макета и цвета фона. Вы также можете просматривать заметки на другом мониторе или сохранять их с помощью стрелок вместо прокрутки. Вы можете упорядочивать заметки в разделе «Заметки» или отображать их в категориях раздела «Мои заметки». Вы также можете распечатать все заметки сразу. Если вам нужно внести изменения, инструмент позволяет защитить заметки паролем. Когда заметки защищены, они больше не будут отображаться в разделе «Мои заметки». Ключевая особенность: • Возможность создавать группы похожих заметок; • Возможность упорядочивать заметки по дате и времени; • Возможность защитить заметки паролем; • Возможность предварительного просмотра заметок на другом мониторе или ведения их стрелками вместо прокрутки; • Возможность редактировать и редактировать заметки, которые защищены; • Возможность создавать архивы на основе категории заметки или подкатегории заметки; • Возможность сохранять заметки, создавать макеты, открывать, редактировать или распечатывать заметки; • Возможность отображения заметок в категориях раздела «Мои заметки»; • Возможность создавать различные заметки и категории; • Возможность выполнять основные операции с буфером обмена, такие как вырезание, копирование,

### **What's New In CreativeNotes Desktop Edition?**

Описание CreativeNotes для настольных ПК: Описание CreativeNotes для настольных ПК: Лучшие особенности Creativenotes: Лучшие особенности Creativenotes: Лучшие особенности Creativenotes: Вы можете создавать заметки с помощью одного из... Подробнее Обзор установщика музыкального проигрывателя - Полная загрузка плеера | плеер бесплатно | Полная загрузка плеера | Обзор установщика музыкального проигрывателя Обзор установщика музыкального проигрывателя. Как вы знаете, мир музыки меняется, как и ваша жизнь. Но что вы можете сделать? Обзор установщика музыкального проигрывателя. Мы рады представить установщик музыкального проигрывателя. Это самый быстрый, простой и эффективный способ установить музыкальный проигрыватель на свой компьютер без редактирования реестра или каких-либо хлопот. Загрузите установщик музыкального проигрывателя, вы будете рады, что сделали это! Особенности установщика музыкального проигрывателя: Прежде всего, Music Player Installer устанавливает на ваш компьютер полноценный музыкальный проигрыватель. Он включает в себя большой набор функций. Установщик музыкального проигрывателя — это продвинутый инструмент, предлагающий всевозможные функции. Это делает установку программного обеспечения музыкального проигрывателя простой, быстрой и эффективной. Мощный интерфейс Music Player Installer означает, что его могут использовать даже очень неопытные пользователи. Есть несколько ограничений на все функции программы. Только несколько ограничений гарантируют, что компьютер пользователя будет защищен. Установщик музыкального проигрывателя может установить несколько различных типов музыкальных проигрывателей, включая Winamp.

Программа установки музыкального проигрывателя предоставляет пользователю множество функций для воспроизведения музыки из множества источников. У него довольно хороший интерфейс, и вам не нужно ничего устанавливать, чтобы использовать его. Интерфейс прост для понимания и настройки. Установщик музыкального проигрывателя может настроить Winamp для работы с несколькими звуковыми картами, графическим эквалайзером и другими специфическими функциями Winamp. Программа установки музыкального проигрывателя совместима с Windows XP, Vista, 7, 8, 8.1, 10. Программа установки музыкального проигрывателя упрощает процесс использования проигрывателя на вашем компьютере.Это поможет вам получить полный аудиоплеер на вашем ПК в течение нескольких секунд. Установщик музыкального проигрывателя не требует настройки или установки и работает как безопасный подключаемый модуль для вашего компьютера. Music Player Installer — это надежное программное обеспечение, которое поставляется с хорошим антивирусом. Программа установки музыкального проигрывателя поддерживается 28-дневным пробным периодом. С помощью этого инструмента вы можете использовать программу и ее функции без каких-либо ограничений. Системные требования установщика музыкального проигрывателя: Установщик музыкального проигрывателя

### **System Requirements:**

Windows 7 (64-разрядная), Windows 8/8.1 (64-разрядная), Windows 10 (64-разрядная), Windows Server 2012R2/2019 (64-разрядная), Windows Server 2008R2/2012 (64-разрядная), Windows Server 2008 г. (32-разрядная версия) Для полноценной работы игры требуется 4 Гб оперативной памяти. Графика: ОС: Windows 7 (64-разрядная), Windows 8/8.1 (64-разрядная), Windows 10 (64-разрядная), Windows Server 2012R2/2019 (64-разрядная).